## Oxygen XRay Step by Step

14 October, 2008

OctoNus Software

## 1 Content

| O | XYGEN XRAY STEP BY STEP                                        |    |
|---|----------------------------------------------------------------|----|
| 1 | CONTENT                                                        | 2  |
| 2 | INSTRUCTION                                                    | 3  |
|   | STEP 1. LOAD PHOTOS                                            | 3  |
|   | STEP 2. CREATE 3D MODELS MANUALLY OR AUTOMATICALLY             | 4  |
|   | Start tool Photo checker to create 3D models                   | 4  |
|   | Create stone 3D model                                          |    |
|   | Create inclusions 3D models                                    | 7  |
|   | STEP 3. MANUALLY CHECKING XRAY DATA, ADD AND REMOVE INCLUSIONS | 10 |
|   | Checking inclusions                                            |    |
|   | Delete incorrect inclusions                                    | 11 |
|   | Add new inclusions                                             |    |
|   | STEP 4. SPECIFY INCLUSIONS TYPE                                | 15 |
|   | Inclusions clarity                                             |    |
|   | Sandwiches                                                     |    |
|   | STEP 5. ALLOCATE DIAMONDS                                      | 19 |
| 3 | APPENDIX. CREATING STL 3D MODELS BY THE CTAN PROGRAM           | 23 |
|   | CREATING STL 3D MODELS BY THE CTAN PROGRAM                     | 23 |
|   | Manual creating STL 3D models                                  |    |
|   | Automatic creating STL 3D models                               |    |
|   | SETTINGS FOR MANUAL CREATION STL MODELS IN THE CTAN PROGRAM    | 29 |
|   | SETTINGS FOR AUTOMATIC CREATION STL MODELS IN THE CTAN PROGRAM | 30 |
| 4 | APPENDIX EDIT APPRAISER UTILITY                                | 34 |

## 2 Instruction

The Oxygen XRay is software developed to work with X-Ray data. The Oxygen XRay program uses X-Ray data and creates 3D model manually or automatically, allows to analyze inclusions, allocates diamonds and evaluates prices of solutions.

To allocate diamonds follow the instruction:

- Step 1. Load XRay photos
- Step 2. Create 3D models manually or automatically
- Step 3. Manually checking XRay data, add and remove inclusions
- Step 4. Specifying inclusions type
- Step 5. Allocate diamonds

## Step 1. Load photos

Load XRay photos:

- Select tab **Photo Sets** in the **Microscope** working mode
- Press button Add photos..

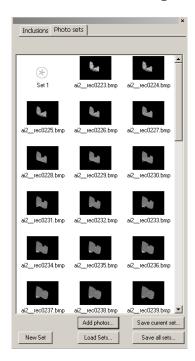

Warning! The photos with XRay data should be without Scale and labels Turn off Scale and labels option while getting XRay photos in XRay Scan System.

If need to delete Photo set:

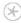

- Select Set 1
- Press key **Delete** on keyboard

# Step 2. Create 3D models manually or automatically Start tool Photo checker to create 3D models

1. Press button **Build Model** in the tab **Inclusions** 

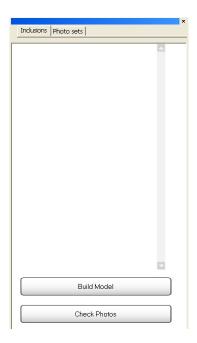

2. Photo checker dialog appears

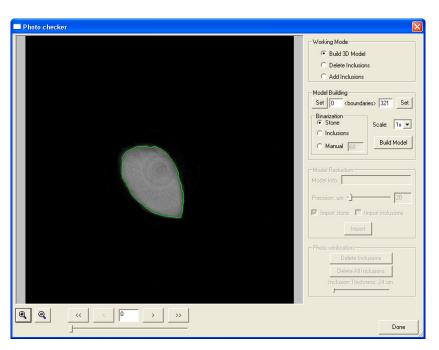

#### Create stone 3D model

 Radio button Build 3D Model should be selected in the section Working mode

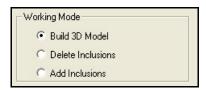

- 2. Select boundaries in the section **Model Building** if it is required:
  - a. Select start photo and press button **Set** on the left side
  - b. Select end photo and press button **Set** on the right side

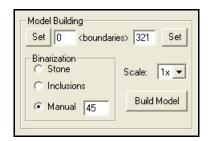

- 3. Select threshold mode in the section **Binarization** 
  - a. To use automatic threshold select **Stone** option in the section Binarization

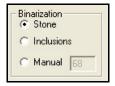

b. To use custom threshold select Manual option and set the value

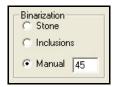

4. Option **Scale** allows to reduce size of photos before start building model

5. Go through images and check that selected threshold value and boundaries are acceptable:

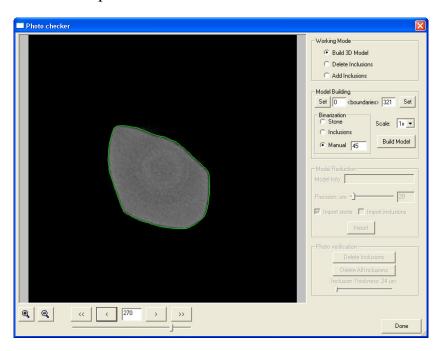

#### **Note.** To check photos:

- Use **Left** and **Right** arrows on keyboard or buttons and arrows to navigate between photos
- To start/stop slide show press buttons « and »
- Zoom with buttons a or mouse wheel
- 6. Press button **Build Model** to start model building process

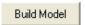

- 7. The building process is proceeding
- 8. Section **Model reduction** will become active when building process is finished

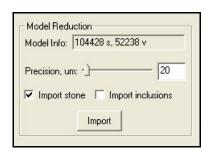

- 9. Select desired Precision, um
- 10. **Import stone** option should be selected

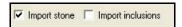

11. Press button **Import** to import stone model

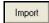

12. Stone model is ready. See it in Scene

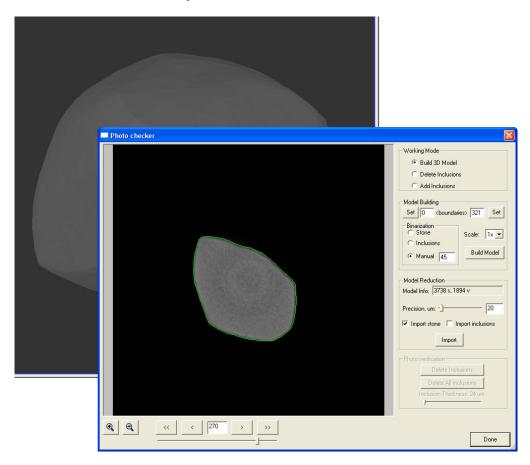

## **Create inclusions 3D models**

1. Radio button **Build 3D Model** should be selected in the section **Working** mode

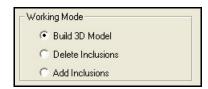

2. Select threshold mode in the section Binarization

a. To use automatic threshold select **Inclusion** option

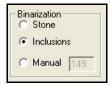

b. To use custom threshold select **Manual** option and set the value

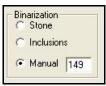

3. Go through images and check that selected threshold are acceptable

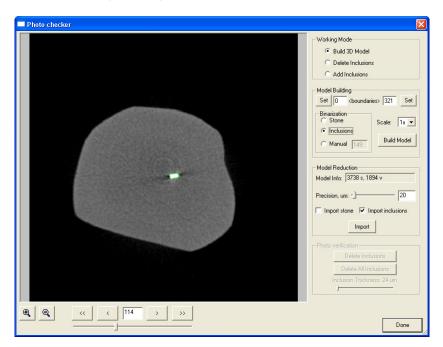

4. Press button **Build Model** to build inclusions models

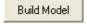

- 5. Import inclusions models:
  - a. **Import inclusions** option should be selected in the section **Model Reduction**

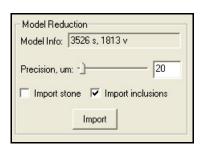

- b. Select desired Precision, um
- c. Press button **Import** to import inclusions models.

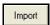

- d. Inclusions models are ready
- 6. Press button **Done** in the **Photo checker** dialog

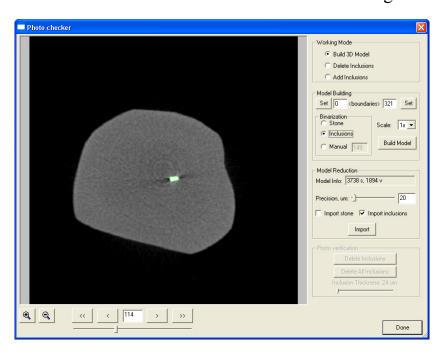

7. Model and inclusions are created

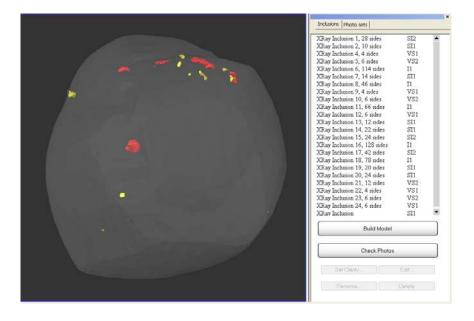

## Step 3. Manually checking XRay data, add and remove inclusions

Warning. Please do the manual checking XRay data, add and remove incorrect inclusions!

## **Checking inclusions**

1. Press button Check Photos in the tab Inclusions

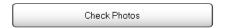

2. Dialog window **Photo checker** opens

The window **Photo checker** includes:

- XRay photo of stone profile with yellow contour around (in working modes **Add Inclusions** and **Delete Inclusions**)
- XRay photo of stone profile with green contour around (in working mode **Build 3D Model**)
- Inclusions on photo marked by red contours (in working modes **Add Inclusions** and **Delete Inclusions**)
- Zoom In and Zoom Out buttons
- Navigation control
- Working mode section, Binarization section and etc

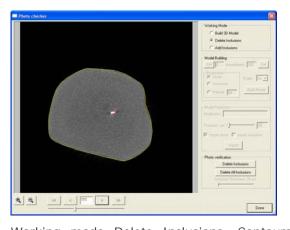

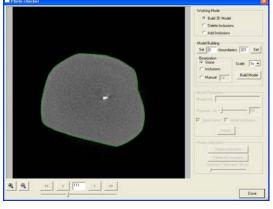

Working mode Delete Inclusions. Contours are yellow and red

Working mode Build 3D Model. Contour is green

3. Select mode **Delete inclusions** or **Add Inclusions** in the section **Working mode** to check, remove or add inclusions manually.

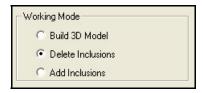

To check photos with inclusion:

- Use **Left** and **Right** arrows on keyboard or buttons and arrows to navigate between photos
- To start/stop slide show press buttons and >>
- Zoom with buttons or mouse wheel

#### **Delete incorrect inclusions**

• Press button Check Photos in the tab Inclusions and open dialog Photo checker

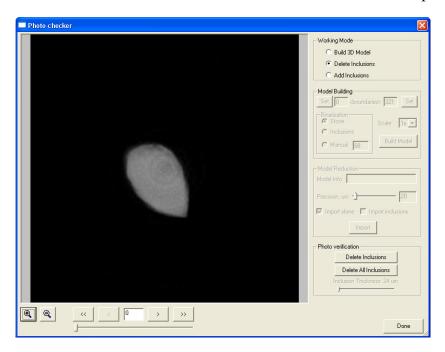

• Option **Delete Inclusions** should be selected in the section **Working mode** 

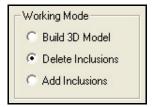

• Find incorrect inclusion which needs to delete. For example, inclusions red contour is outside of stone's yellow contour:

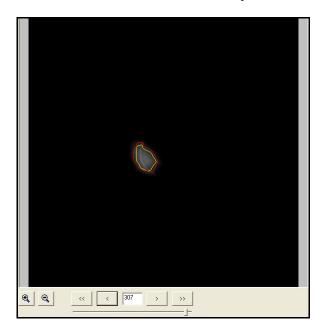

• Click and hold left mouse button and select incorrect inclusion by *Bounding box*:

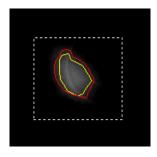

 Press button **Delete inclusion** in the section **Photo verification** or press key **Delete** on keyboard

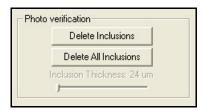

Note. Button Delete All inclusion allows to delete all inclusions

- Check all photos and delete other incorrect inclusions
- Press Done

### Add new inclusions

- 1. Press button Check Photos in the tab Inclusions and open dialog Photo checker
- 2. Select Add Inclusions in the section Working mode

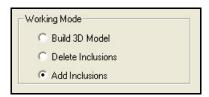

3. Find inclusion to add it

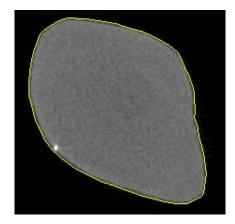

4. Set inclusion Thickness in the section Photo verification

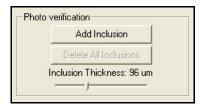

5. Zoom inclusion with button

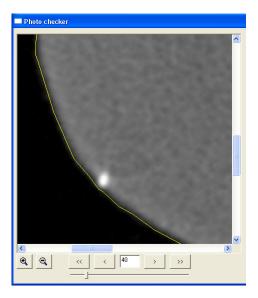

- 6. Specify inclusion contour:
  - Left mouse button clicks will add vertices to the contour.
  - If move cursor near some vertex cursor will change and you can drag and drop vertex with left mouse button, right mouse button clicks behind the vertices will remove them

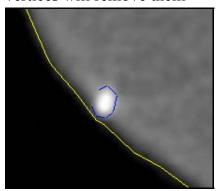

• To enclosure contour by left mouse button double click, vertices will be added to the nearest side (green highlighting) after that operation

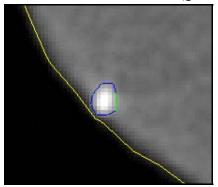

7. Press button **Add Inclusion** or **A** button on keyboard to add inclusion.

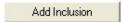

8. New inclusion is ready

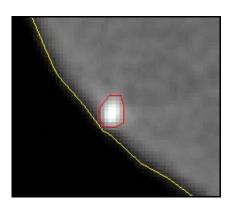

Step 4. Specify inclusions type

This step is optional.

## **Inclusions clarity**

Specify inclusions clarity if it necessary.

- Select desired inclusion in the tab **Inclusions**
- Select working mode Inclusion. Press second button from top in the left panel

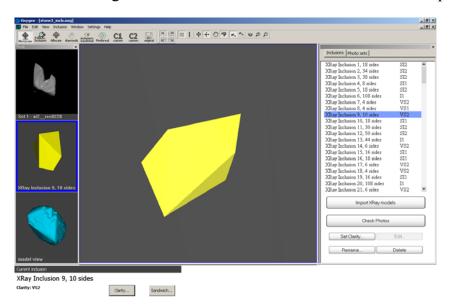

• Press button Clarity

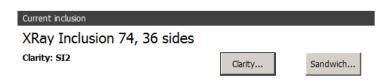

• Panel Specify Inclusion Clarity appears

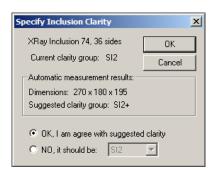

**Note.** In this panel the program check the status of the inclusion. In appropriate cases program advices to leave the clarity intact (in these cases user should not change clarity according to size-based clarity but should leave the value that was specified in the **Make sandwich** window).

• To specify desired inclusions clarity select **NO**, it should be

#### **Sandwiches**

Use Sandwiches if diamond contains big inclusions. Sandwich feature allows to divide inclusion into parts and set different allocation options for every part separately.

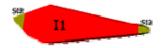

Sandwich allows to get new allocated diamond with more weight.

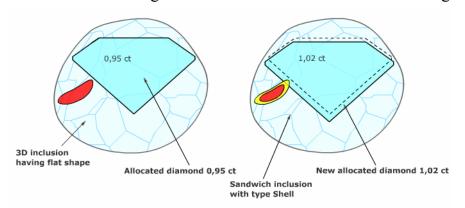

We recommend using sandwiches only for cracks. Usually only cracks are allowed to be on a surface of polished diamond.

To create sandwich:

- Select desired inclusion
- Click button Sandwich...

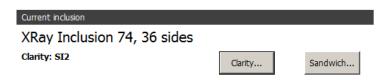

• Panel Creating sandwich inclusion appears

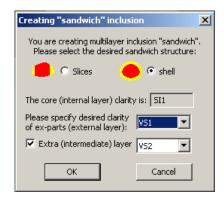

- Select type of sandwich: **Slices** and **Shell**. **Shell** sandwich feature is extended with ability to create an extra medium layer **Double** sandwich.
- Press **OK**

When sandwich is created the Ex-parts are automatically assigned with the desired clarity (clarity that user selected in the **Make sandwich** window).

After creation of sandwich **Slices** you can manually control its structure that gives you additional flexibility in diamond allocation.

The Cutting planes of sandwich are displayed in this version as saw-edged circles.

To modify the geometry of created inclusion parts:

- Select the desired ex-part of the sandwich in the inclusion list; the corresponding sandwich part and its Circle-saw will be highlighted.
- Select **Hand** button in the **toolbox** to activate object movement mode.
- Rotate/move the circle by mouse drag into desired position (the movement occurs if you press and hold the Shift button while drag mouse)
- When the Circle-saw is in the desired position press Recall button under **Make** sandwich button. This button will recut sandwich according to new position of planes

Select the desired ex-part and press **Remove inclusion** to remove a layer of sandwich. (This operation will not remove this part of inclusion but will join it back to the inclusion core part.

To add additional sandwich layer select the **Core** inclusion and press **Add Layer** button. The new cut-plane is always created near the first cut-plane with the same cutting direction.

To return back to single inclusion (undo sandwich) select the desired sandwich (**Core** part) and click **Make sandwich** again. You will be asked for confirmation.

There are two more buttons on the Inclusion locator panel that helps to work with sandwich: **Zoom** and **Normal**. **Zoom** button puts the selected inclusion in the center of scenes and magnifies the view to so inclusion fits the screen. It is also turns of the rough visualization. **Normal** button applies the normal scale of view and turns on rough visualization.

The sandwich feature allows SI3/I1/I2 layers.

## Step 5. Allocate diamonds

1. Switch to **Allocate** working mode

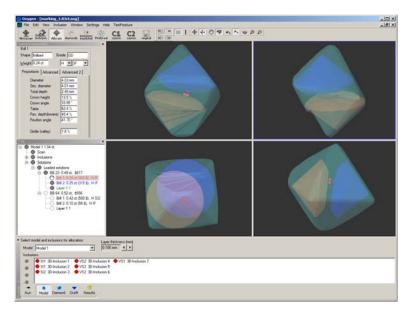

- 2. See Process panel in the bottom or call it from menu View/Show Process
- 3. Select desired allocation modes for inclusions on the **Model** tab:
  - Green inclusion This inclusion is allowed to be inside the allocated diamond, the only price of affected diamond is considered.
  - Yellow Smart option. Allocation algorithm considers both options (when inclusion is inside and outside of allocated diamond).
  - Red Inclusion is not allowed to be inside allocated diamonds.

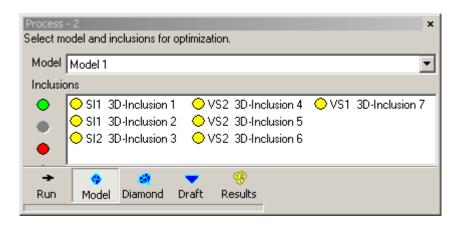

4. Select Active appraiser from menu Settings/ Select Active appraiser...

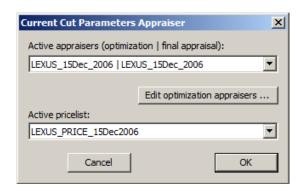

**Note.** To edit optimization appraiser data use **Edi appraiser utility** (see section 3.3 Edit appraiser utility)

- 5. Select process options: algorithm, cutting lists and grade:
  - Open tab **Diamond**

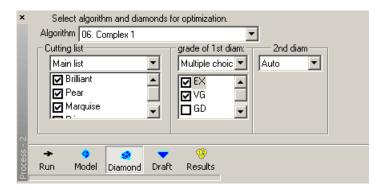

• Select Algorithm

**Note.** 06. Complex and 06. Single algorithms work especially efficient with several inclusions in yellow smart mode. These algorithms select different cuttings from lists and make multiple choices for the 1st diamond quality

- Select **Cutting list** or desired shape for diamonds in allocation. There are brilliant, marquise, oval, pear, princess, emerald, flander, happy8, baguette, heart and external cut shapes of diamonds
- Set **grade**: Auto, Excellent, Very Good and etc.

- 6. Set Default diamond color and clarity:
  - Open **Default diamond color** panel from menu **Settings**

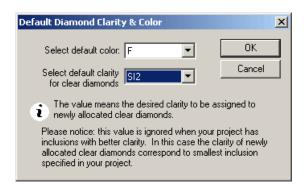

• Select a color and clarity that will be assigned for future allocated diamonds

**Note.** This command affects only further allocated diamonds and not affects diamonds that are already allocated.

- 7. Press button **Run**
- 8. The program starts allocating new solutions

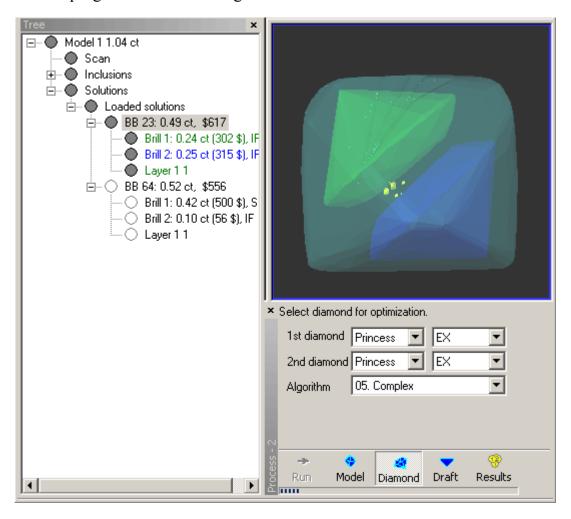

#### 9. Wait

## 10. Newly allocated diamonds appear in Tree panel

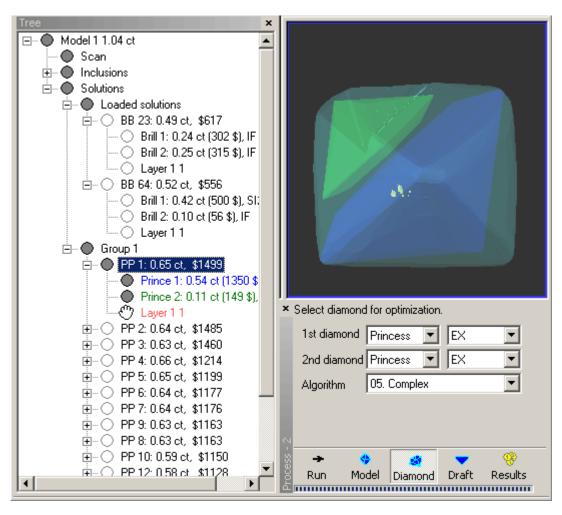

# 3 Appendix. Creating STL 3D models by the CTan program

The Oxygen XRay is a software can work with 3D models created by *CTan* program, *SkyScan* system. The CTan program uses X-Ray data and creates STL 3D model manually or automatically. Oxygen XRay software loads its 3D models, allows to analyze inclusions, allocates diamonds and evaluates prices of solutions.

## Creating STL 3D models by the CTan program

To create STL 3D models from XRay data use the program CTan of SkyScan company.

**Note.** Download extended CTan documentation here: <u>http://www.skyscan.be/next/CTan\_UserManual.pdf</u>

Use **manual** and **automatic** ways to create STL 3D models.

### Manual creating STL 3D models

- 1. Start **CTan** program
- 2. Make settings if you fist time use the CTan program (see section below Settings for Manual creation STL models in the CTan program)
- 3. Load images dataset
  - Press button or select File\Open...
  - Select one image from a dataset

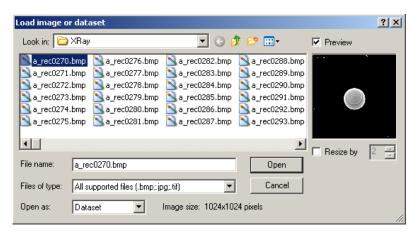

- Select **Dataset** in the **Open as**.. section to load the whole dataset
- Press button **Open**
- Images dataset is loaded into the program

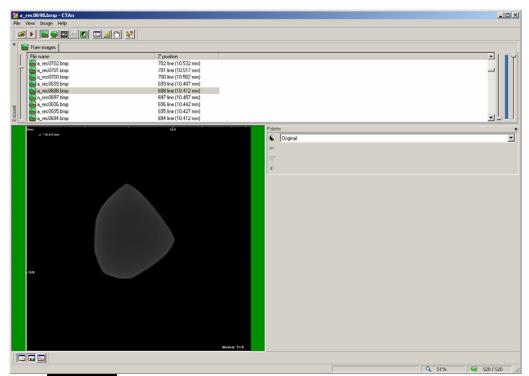

- 4. If labels are on images of your dataset Set *Region Of Interest (ROI)* to avoid there processing
  - Press button
  - Press button
  - Select Rectangle

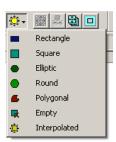

• Set desirable ROI

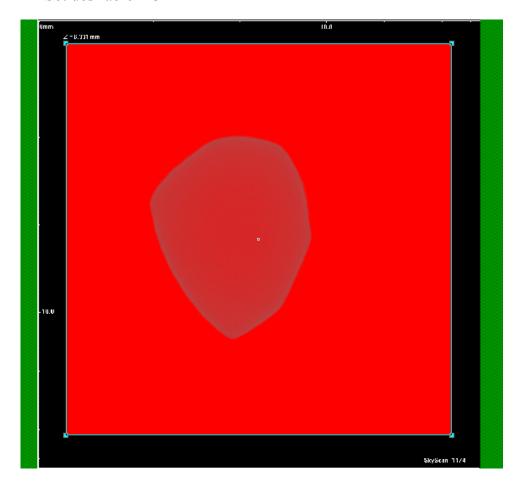

Tip. It's better to turn off Scale and labels option in Nrecon

- 5. Select image to *start processing*, for example, to skip holder images
  - Make **Right** mouse click
  - Choose **Set Bottom of selection** option from pop-up menu

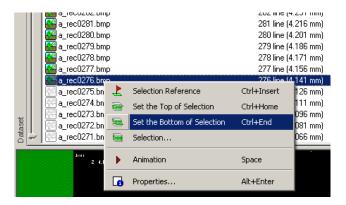

- 6. Select image to end processing
  - Make **Right** mouse click
  - Choose **Set Top of Selection** option from pop-up menu

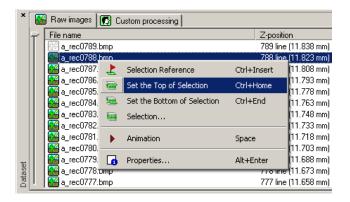

- 7. Create STL 3D model of rough
  - Switch to binary processing mode
  - Set low and high threshold values in the panel **Histogram**: set stone white and background black

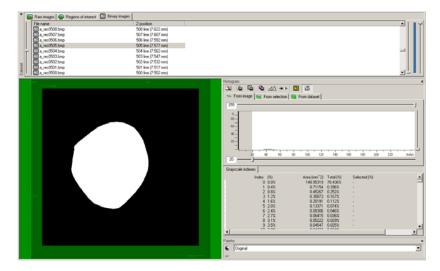

- Go through images to check that you select acceptable threshold values
  - i. To check automatically press button in the main toolbar
  - ii. To check manually view different images in the dataset
- Press button in the panel Histogram to create STL

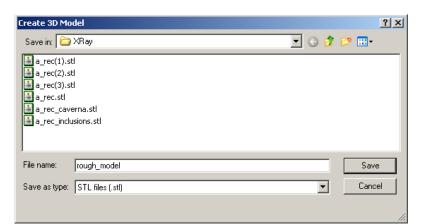

• Set STL filename and press button **Save** 

- Wait while STL model of rough is ready
- 8. Create STL 3D model of inclusions
  - Select tab Binary image
  - Set low and high threshold values in the panel **Histogram**: set inclusions white and background black.

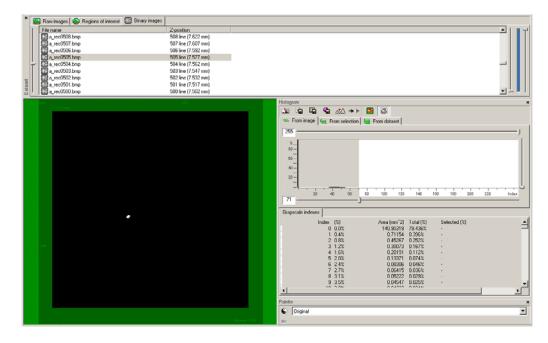

- Go through images to check that you select acceptable threshold values.
  - i. To check automatically press button in the main toolbar
  - ii. To check manually view different images in the dataset
- Press button in the panel **Histogram** to create STL
- Set STL filename and press button Save
- Wait while STL model of inclusions is ready

## **Automatic creating STL 3D models**

OctoNus plug-ins allow to create 3D models of rough and its inclusions automatically.

**Note.** OctoNus plug-ins are protected and work with Oxygen XRay HASP key only.

- 1. Copy *noise.ctp* file to **CTan/Plugins** to use OctoNus plug-ins (if folder Plugins doesn't exist create it).
- 2. Start **CTan** program
- 3. Make settings if you fist time use the CTan program (see section below Settings for Automatic creation STL models in the CTan program)
- 4. Load images dataset (see section Manual creating STL 3D models / p.3)
- 5. Press button **t** to switch into **Custom processing** mode
- 6. Select tab Task List in panel Plug-in

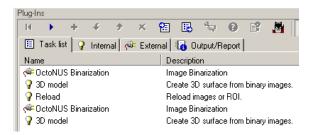

- 7. Press button to run plug-ins
- 8. Wait while STL models are ready
- 9. Ready STL models are available in the folder with images dataset. STL file with next to last index contains rough 3D model, file with last index inclusions 3D models.

## Settings for Manual creation STL models in the CTan program

- Open panel **Preferences** from menu **File / Preferences**
- Open tab **General.** Set *mm* in the section **Unit**

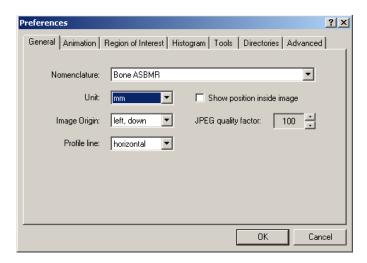

• Open tab **Advanced.** Set **Adaptive rendering** in the section **3D surface construction algorithm** 

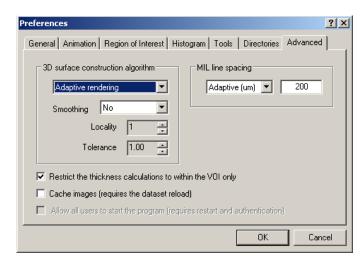

## Settings for Automatic creation STL models in the CTan program

**Note.** OctoNus plug-ins are protected and work with Oxygen XRay HASP key only.

- 1. Open panel **Preferences** from menu **File / Preferences**
- 2. Open tab **Directories.** Set path to plug-in the section **Plug-in Directory**

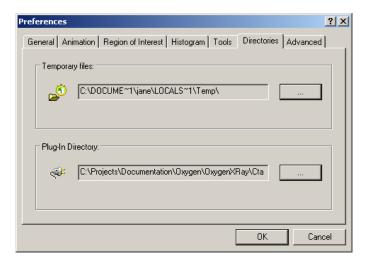

3. Open tab General. Set mm in the section Unit

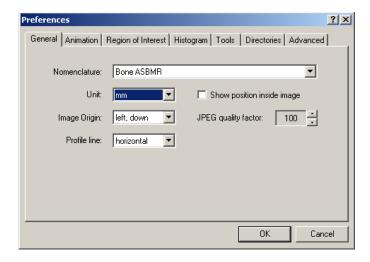

4. Open tab **Advanced.** Set **Adaptive rendering** in the section **3D surface construction algorithm** 

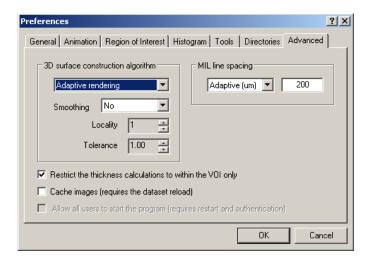

- 5. Load images dataset
  - Press button or select menu File\Open...
  - Select one image from a dataset

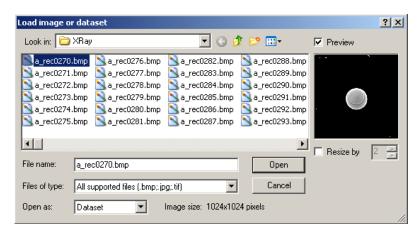

- Select **Dataset** in the **Open as**.. section to load the whole dataset
- Press button Open
- Images dataset is loaded into the program

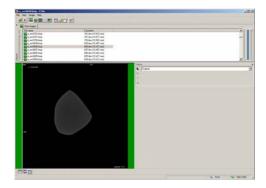

6. Switch to custom processing mode 🖸

- 7. Select tab **Task List** in panel **Plug-ins**
- 8. Remove all plug-ins

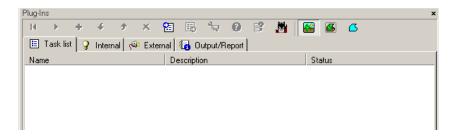

- 9. Select tab External
- 10. Load **Binarization** plug-in twice
  - Select Binarization
  - Press button "+" twice

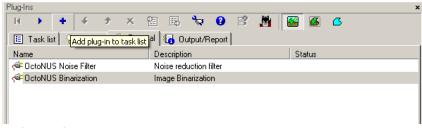

- 11. Select tab Internal
- 12. Load **3D model** plug-in twice:
  - Select **3D model**
  - Press button "+" twice
- 13. Load Reload plug-in
  - Select Reload
  - Press button "+" once
- 14. Set operations in the right order:

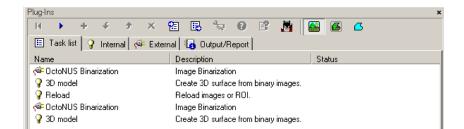

#### 15. Set operation properties

• Double click to plug-ins in the tab **Task List** 

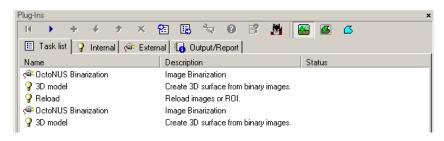

• Set to First **Binarization**: stone

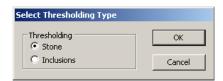

• Set to Second **Binarization**: inclusions

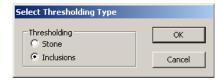

- Set to **3D model**:
  - Algorithm: Adaptive Rendering
  - **Type of file:** \*.stl
  - Unit: mm

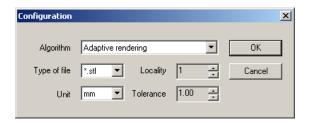

## 4 Appendix. Edit appraiser utility

Edit appraiser utility modifies an appraiser data.

To call Edit appraiser utility:

- Open panel Current Cut parameters appraiser from menu Settings/ Select active appraiser
- Press button Edit optimization appraisers...

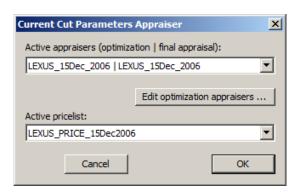

To change appraisers data:

• Select an appraiser from list Appraise Name

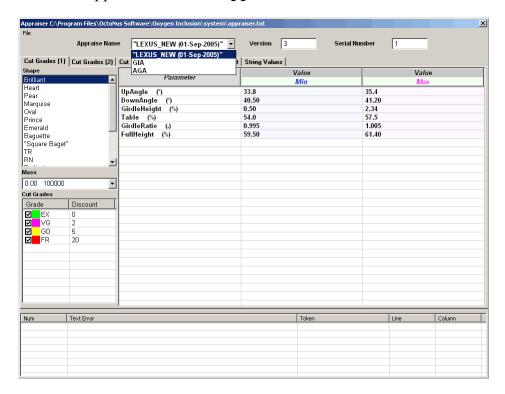

• Select cut from panel **Shape** 

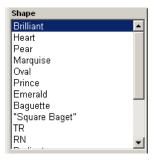

• Set discounts for cut qualities in panel Cut Grades

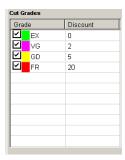

• Set numerical ranges **Min Value** and **Max Value** for gradation of the parameter

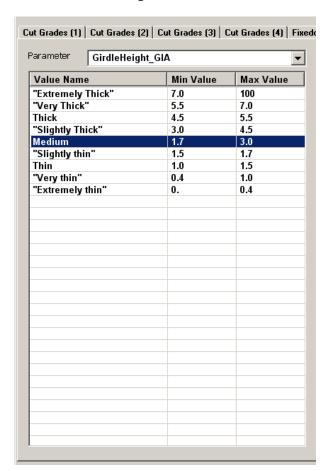

- Use different ways to set numerical range for parameters:
  - o Select tab Cut Grades (2)
  - Select parameter in the panel Parameters
  - o Change values in the table Cut Grade Value Min / Max:

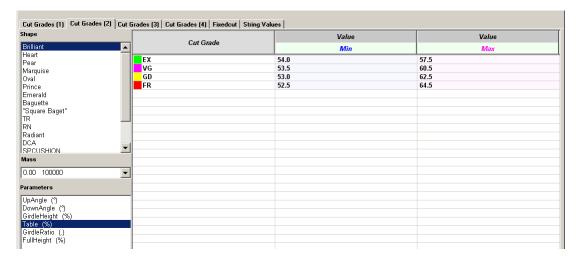

- o Or select tab Cut Grades (3)
- o Change values in the table **Parameter Cut Grade:**

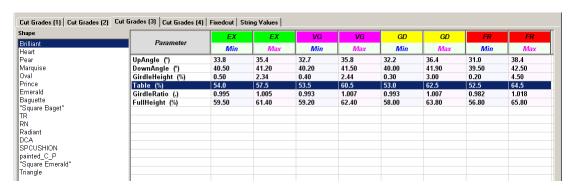

- o Or select tab Cut Grades (4)
- o Change values in the table **Cut grade Parameter:**

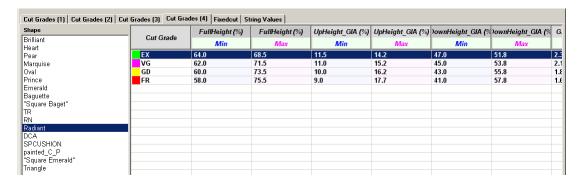

Fixed cuts used in allocation. Its proportions are used in the beginning of allocation process.

## To edit **Fixed cuts** proportions:

- Select tab **Fixedcut**
- Select cut from panel **Shape**
- Change values in table **Fixedcut Name Parameters**

| Ideal   41.1   56.1   38.7   0.0001                                                                                                    |                             |               | UpAngle | GirdleHeight | Table | DownAngle |
|----------------------------------------------------------------------------------------------------|-----------------------------|---------------|---------|--------------|-------|-----------|
| Ideal                                                                                                    | aguette                     | Fixedcut Name | (°)     | (%)          | (%)   | (°)       |
| Parker 25.5 55.9 40.9 0.0001  Radiant Tolkowsky 34.5 53.0 40.75 0.0001  CA Practical 33.2 56.0 40.8 0.0001  Procushion 34.5 57.5 40.75 0.0001                                                                                                    | Square Baget"               | Ideal         |         |              |       |           |
| Tolkowsky 34.5 53.0 40.75 0.0001  CA POUSHIGN ainted C_P Square Emerald" riangle rilliant Pear Oval Marquise rilliant rilliant ri |                             |               |         |              |       |           |
| Practical                                                                                                    |                             |               |         |              |       |           |
| Scand   34.5   57.5   40.75   0.0001                                                                                                    |                             |               |         |              |       |           |
| inted C P quare Emerald" glangle glillant Pear Oval Marquise glillant glillant glant glant glant glant glillant glillant |                             |               |         |              |       |           |
| quare Emerald' anagle illiant Pear Oval Marquise illiant illiant illia |                             |               |         |              |       |           |
| angle illiant Pear Oval Marquise illiant illiant illiant illiant illiant var var rarquise ince ince ince illiant illiant illia | guare Emerald"              | Eune          | 33.0    | 30.3         | 40.0  | 1.5       |
| illiant Pear Oval Marquise tiliant Pear Oval Marquise tiliant tiliant ser ser ser ser ser ince merald Radiant tiliant tiliant  | iangle                      |               |         |              |       |           |
| Illiant                                                                                                    | rilliant Pear Oval Marquise |               |         |              |       |           |
| Illiant                                                                                                    | rilliant Pear Oval Marquise |               |         |              |       |           |
| rilliant ear ear ear val arquise rince rincer rilliant rilliant rilliant rilliant rilliant rilliant rilliant rilliant rilliant rilliant rilliant rilliant rilliant rilliant rilliant rilliant rilliant rilliant rilliant rilliant rilliant rilliant rilliant ear Marquise apapy8 Flanders rince aguette merald                                                                                                    | rilliant                    | l             |         |              |       |           |
| ear eart eart eart eart eart eart eart e                                                                                                    | rilliant                    | -             |         |              |       |           |
| sart                                                                                                    | illiant                     | -             |         |              |       |           |
| val         anaquise           ince         —           merald Radiant         —           lillant         —           rilliant         —           rilliant         —                                                                                                    | ear ear                     |               |         |              |       |           |
| arquise ince merald Radiant illiant illiant illiant illiant illiant illiant illiant arrange garpy & Flanders ince aguette merald                                                                                                    |                             |               |         |              |       |           |
| inice                                                                                                    |                             |               |         |              |       |           |
| merald Radiant rilliant                                                                                                    |                             |               |         |              |       |           |
| Illiant                                                                                                    |                             |               |         |              |       |           |
| Illiant                                                                                                    |                             |               |         |              |       |           |
| Illiant                                                                                                    |                             |               |         |              |       |           |
| Tilliant Tilliant Til |                             | l             |         |              |       |           |
| Illiant                                                                                                    |                             |               |         |              |       |           |
| rilliant ear Marquise appyS Flanders aguette earel ear ear ear ear ear ear ear ear ear ear                                                                                                    |                             |               |         |              |       |           |
| ear Marquise appy8 Flanders inice aguette merald                                                                                                    |                             |               |         |              |       |           |
| appy6 Flanders inice aguette merald                                                                                                    |                             |               |         |              |       |           |
| rince<br>aguette<br>merald                                                                                                    |                             |               |         |              |       |           |
| aguette merald                                                                                                    | appy8 Flanders              |               |         |              |       |           |
| nerald                                                                                                    |                             |               |         |              |       |           |
|                                                                                                    | guette                      |               |         |              |       |           |
| ral Table 1                                                                                                    |                             |               |         |              |       |           |
| art —                                                                                                    |                             | l             |         |              |       |           |